### ПАМЯТКА ДЛЯ УЧАЩИХСЯ

# **Как создать проект.**

**Подготовила: Побудилина Оксана Владимировна**

**учитель общественных дисциплин**

**МАОУ «РЕЧИЦКАЯ СОШ» Почепского района, Брянской области**

**1. Прое́кт (от лат. projectus — брошенный вперед, выступающий, выдающийся вперёд) — это уникальная деятельность, имеющая начало и конец во времени, направленная на достижение заранее определённого результата.**

2. **Проект - замысел, идея, образ, включающие описание, обоснование, расчеты и чертежи.** 

### Основные этапы проектной деятельности:

- Определение темы проекта, поиск и анализ проблемы, постановка цели проекта, выбор названия проекта;
- Обсуждение возможных вариантов исследования, сравнение предполагаемых стратегий, выбор способов, сбор и изучение информации, определение формы продукта и требований к продукту, составления плана работы, распределение обязанностей (при групповом проекте);
- Выполнение запланированных технологических операций, внесение необходимых изменений, создание проекта;
- Подготовка и защита презентации;

• Анализ результатов выполнения проекта, оценка качества выполнения проекта.

# Виды проектов по доминирующей деятельности учащихся:

- Практико-ориентированный проект
- Исследовательский проект
- Информационный проект
- Творческий проект
- Ролевой проект.

# СТРУКТУРА ПРОЕКТА:

- 1 титульный лист
	- 2 оглавление
		- 3 введение
- 4 основная часть
	- 5 заключение
- 6 список литературы
	- 7 приложение.

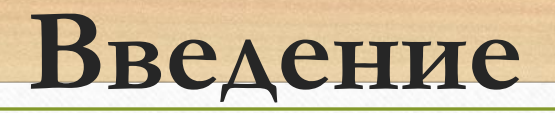

#### **• Актуальность:**

• Город Почеп один из старейших городов России. Пограничный торговый город сложился на современном месте уже к IX веку. Развитие торговли давало толчок к расширению границ города. Это подтверждают и старые названия улиц. Так центральная площадь носила название Базарной, к ней же примыкала и Базарная улица. К площади звездой примыкали дороги ведущие в ближайшие и дальние города, вдоль этих дорог образовались улицы: Мглинская, Стародубская, Брянская, Смоленская, Трубчевская. Как часто проезжая или проходя по родному городу мы задумываемся почему именно так названа та или иная улица, а ведь уже в названии заключена частичка истории. В своей работе мы поставили задачу изучить названия улиц города Почепа, выяснить их происхождение и историю.

- **• Актуальность** избранной темы определилась следующими факторами. В настоящее время полуостров Крым входит в состав Российской Федерации, где и находится современный Международный детский центр «Артек», но ни я, ни мои одноклассники практически о нем ничего не знают. А ведь, наверное, у каждого из нас появилась такая возможность побывать там.
- На сегодняшний день материалы, доступные для ознакомления с жизнью «Артека», в нашей школе отсутствуют, поэтому решила изучить эту тему и в этом заключается новизна предоставленного исследования.

#### **• Цель проекта:**

- Изучить происхождение названий улиц города Почепа, рассказать об этом учащимся нашей школы.
- **• Задачи проекта:**
- С помощью Яндекс-карт изучить названия улиц Почепа.
- Сравнить новые названия улиц со старыми.
- Выяснить какие старые постройки сохранились на этих улицах.
- Выяснить есть ли закономерность в названиях улиц.
- Подготовить презентацию для учащихся.

#### **• Проектный продукт:**

• Презентация «Улицы родного Почепа», альбом.

#### **• Методы исследования:**

- Сбор материала по вопросу исследования.
- Анализ названия улиц с привлечение уже известного материала по периодической печати.
- Анализ литературы и интернет ресурсов.
- **• Практическая значимость проекта:**
- Результаты проекта и презентацию можно использовать для проведения классных часов, общешкольных мероприятий, на уроках по курсу «История Брянского края», в работе краеведческого кружка.

#### **Участники проекта:**

Школьники МАОУ «Речицкая СОШ», члены кружка «Юный краевед».

#### **Руководство проекта:**

Помощь в подготовке и осуществлении проекта оказывала руководитель кружка «Юный краевед» Побудили<mark>на</mark> Оксана Владимировна.

#### **Сроки проведения проекта:**

Сентябрь-март 2016 года.

#### **Ы реализации проекта:**

т: подготовительный.

На данном этапе выявили актуальную проблему, провели анкетирование учащихся 8 класса с целью выяснить актуальна ли для них данная проблема, уточнили название проекта.

2 этап: аналитический.

На данном этапе спланировали решение проблемы, сформулировали тему и задачи проекта, разработали план

проекта, определили продукт проекта.

3 этап: практическая деятельность.

# Требования к оформлению

• Работа печатается компьютерным способом на листах формата А4 через полтора интервала, шрифт Times New Roman, кегль 14. Параметры страницы: поле слева – 3 см, справа -1,5 см, сверху и снизу – 2 см.

# **Пример оформления цитаты:**

*• «Самый глубокий веб, неохваченный нами сегодня – это китайский (и вообще азиатский) Интернет. Нет, серьезно: это огромный сегмент Сети, который подавляющее большинство наших соотечественников (равно как и европейцев и американцев) совершенно не понимает. Наши запросы обходят их стороной!»* [Смирнов, Д. Глубокий веб / Д. Смирнов // Домашний компьютер. –  $2008. -$  No 6. – C. 79.]

### Ссылки

- Ссылки на использованные источники и литературу в тексте реферата заключаются в квадратные скобки, сначала указывают номер источника по списку использованной литературы, потом, через точку с запятой, номер страницы ([8; с. 243] или [8; с. 243, 245, 289-294]).
- *• Пример:* По мнению Ю.В. Щербатых [18; с. 23], причины стрессов личностного характера чаще всего связаны с низкой самооценкой, неуверенностью в себе, со страхом неудачи, неуверенностью в своем будущем.

# **Примеры библиографических описаний книг**

#### **• Описание книги 1 автора**

• Трофимова, Т. И. Курс физики : учеб. пособие для техн. спец. вузов / Т. И. Трофимова. - 7-е изд. - М. : Высш. школа, 2003. - 542 с. : ил.

#### **• Описание книги 2 и 3 авторов**

• Буглай, В. Б. Международные экономические отношения: учеб. пособие для экон. спец. вузов / В. Б. Буглай, Н. Н. Ливенцев; под ред. Н. Н. Ливенцева. - 2-е изд., перераб. и доп. - М. : Финансы и статистика, 2003. - 255 с.: ил.

# Список используемой литературы:

- **• Статья из газеты**
- Трубилина, М. Московские легенды: Привидения и призраки стали элементами турбизнеса / М. Трубилина // Российская газ. - 2004. - 26 янв.  $-$  С.

#### **• Статья из журнала**

• Шарапов М. Г. Оптимизация газовой защиты при плазменной сварке / М. Г. Шарапов // Сварочное производство. - 2003. - № 6. - С. 3-6.

### Список используемой литературы:

#### **Источники из Интернета**

•Как брать интервью: пошаговая инструкция // Сайт «Маgic text» [Электронный ресурс]. URL: httphttp://http://magictexthttp://magictext.http://magictext.orghttp://magic text.org/http://magictext.org/kakhttp://magictext.org/kak-http://magictext.o rg/kak-brathttp://magictext.org/kak-brat-http://magictext.org/kak-brat-interv yuhttp://magictext.org/kak-brat-intervyu/ (дата последнего обращения: 13.05.2011).

# **Записи бесед:**

- «Интервью с Л. М. Сапожниковой (61 год), записано 13.08.2012 автором»
- или
- «Интервью с К. Н. Запулиным, записано в 2005 году // Архив школьного музея»

# Защита проекта

- 1)Времени на выступление отводится 5-7 минут.
- 2)Защита не должна сводиться к пересказу содержания работы.
- 3)Следует представить цель, задачи, гипотезу, проблему, объект, предмет, методы, актуальность и практическую значимость проекта.
- 4) сделать выводы и заключение по проекту. Несколько слов сказать о конечном продукте проекта,.
- 5)В качестве визуальной опоры можно использовать презентацию или плакат.